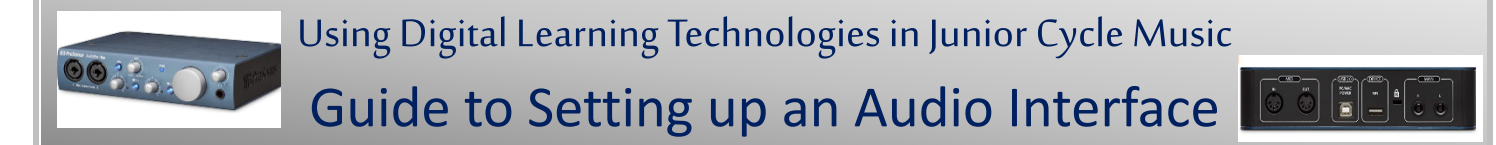

An Audio Interface allows you to connect and record a variety of instruments playing live into a computer. Essentially, it is an external sound card which enables you to connect musical instruments and other equipment to a computer.

By using audio editing software, you can record students playing instruments live and then edit or process these recordings. Connecting to computer speakers and/or headphones will enable you to listen to the recorded or realtime (live) audio. This is useful when a number of musicians are recording the same piece.

**4.**  $\frac{1}{2}$  **5. 1. 1. 1. 1. 1.** 

**5.**

There are a wide variety of audio interfaces available.

**2.**

The interface featured in this resource is for illustrative purposes only.

**3. 3.**

**Front View**

**1.**

- 1. Mic/Instrument Input 1 and 2 (¼-inch or XLR plug)
- 2. 48-volt Phantom Power for condenser mic use only
- **1.** 3. Input Source Button: ¼ inch or XLR input

**6. 8. 8.** 

- Mix Control: Monitor input with zero latency. If knob at 12 o'clock, input and playback will be equally balanced
- 5. Power LED: Lights blue when interface is powered to a connection on your device.
- 6. Main Output Knob: Controls signal level for main outputs on back of interface.
- 7. Headphone Volume: Controls volume of headphones
- 8. Headphone Input: 1/4 inch connects headphones

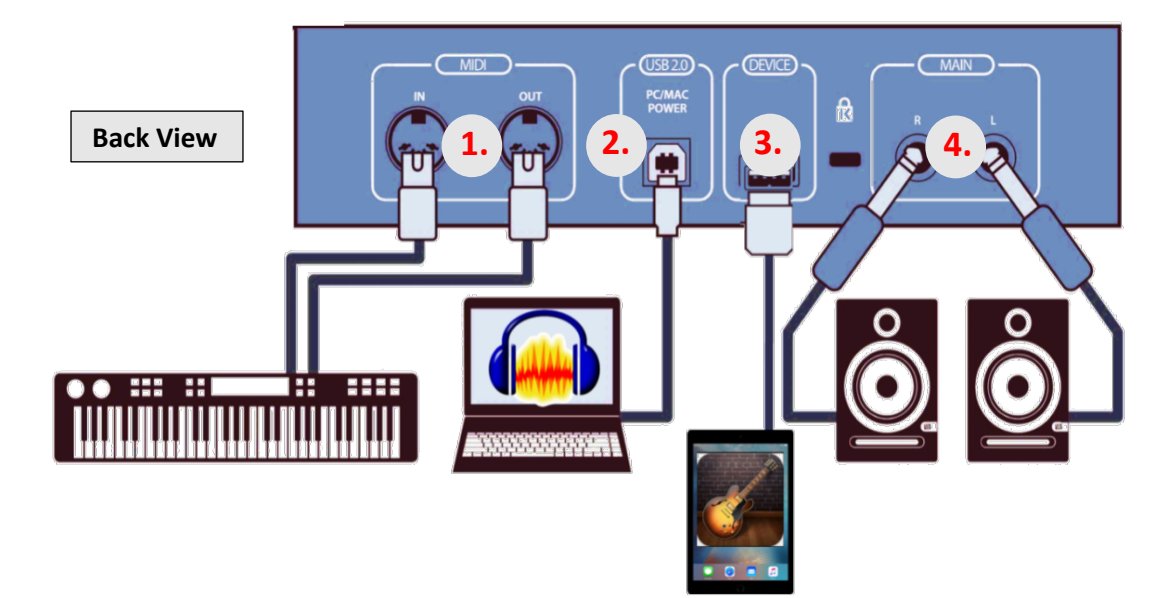

- 1. MIDI In/Out: Midi inputs and outputs allow connection to external MIDI equipment
- 2. Power: Connect USB cable (supplied) to computer to power interface. No external power supply required
- 3. Device port: Allows an Apple cable to connect to interface
- 4. Main Outputs: To connect speakers to interface

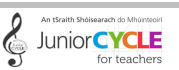

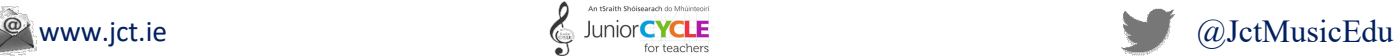